## MS Teams – Praktické využití

## 1 den orientační osnova

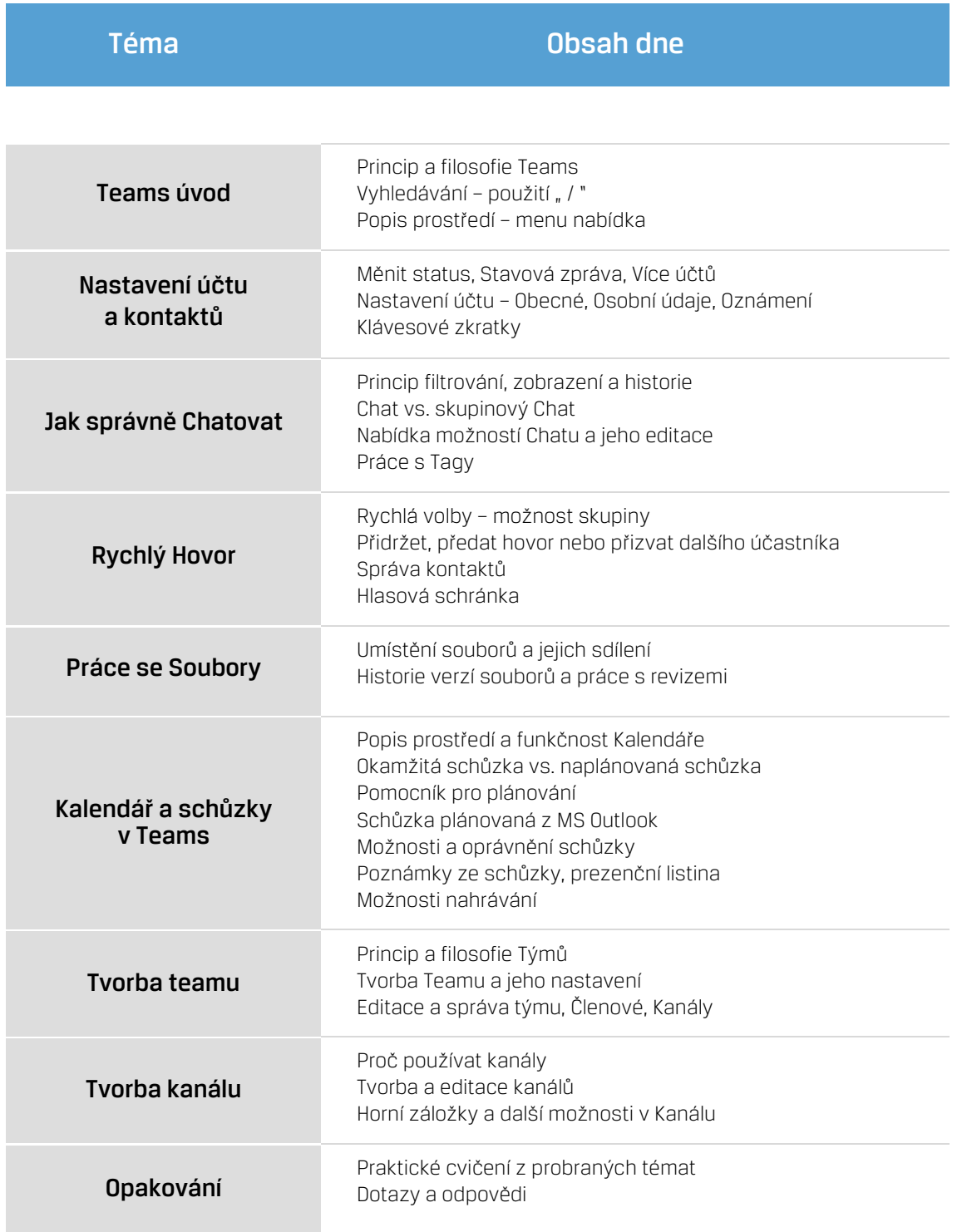

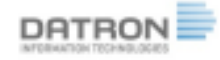